## **Leistungsübersicht**

Version 19

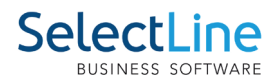

## **Anlagenbuchhaltung**

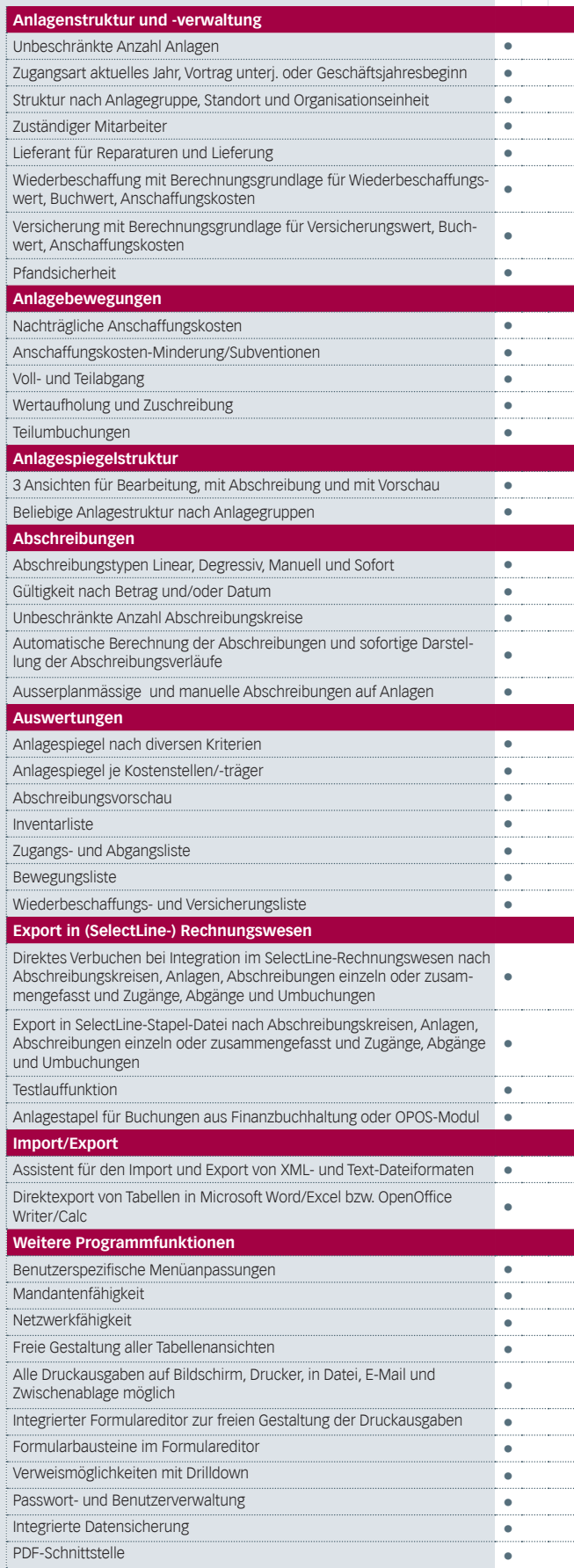

## **D-A-CH**

Standard Gold Platin

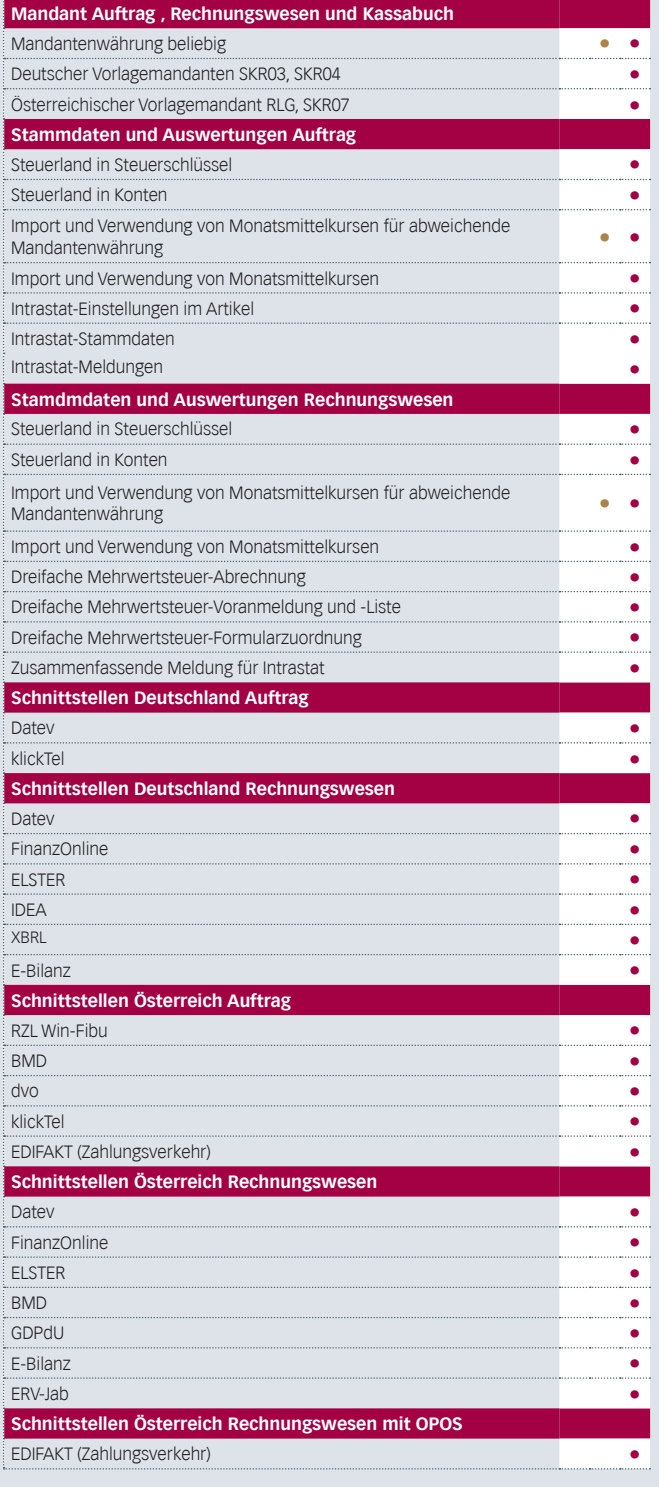